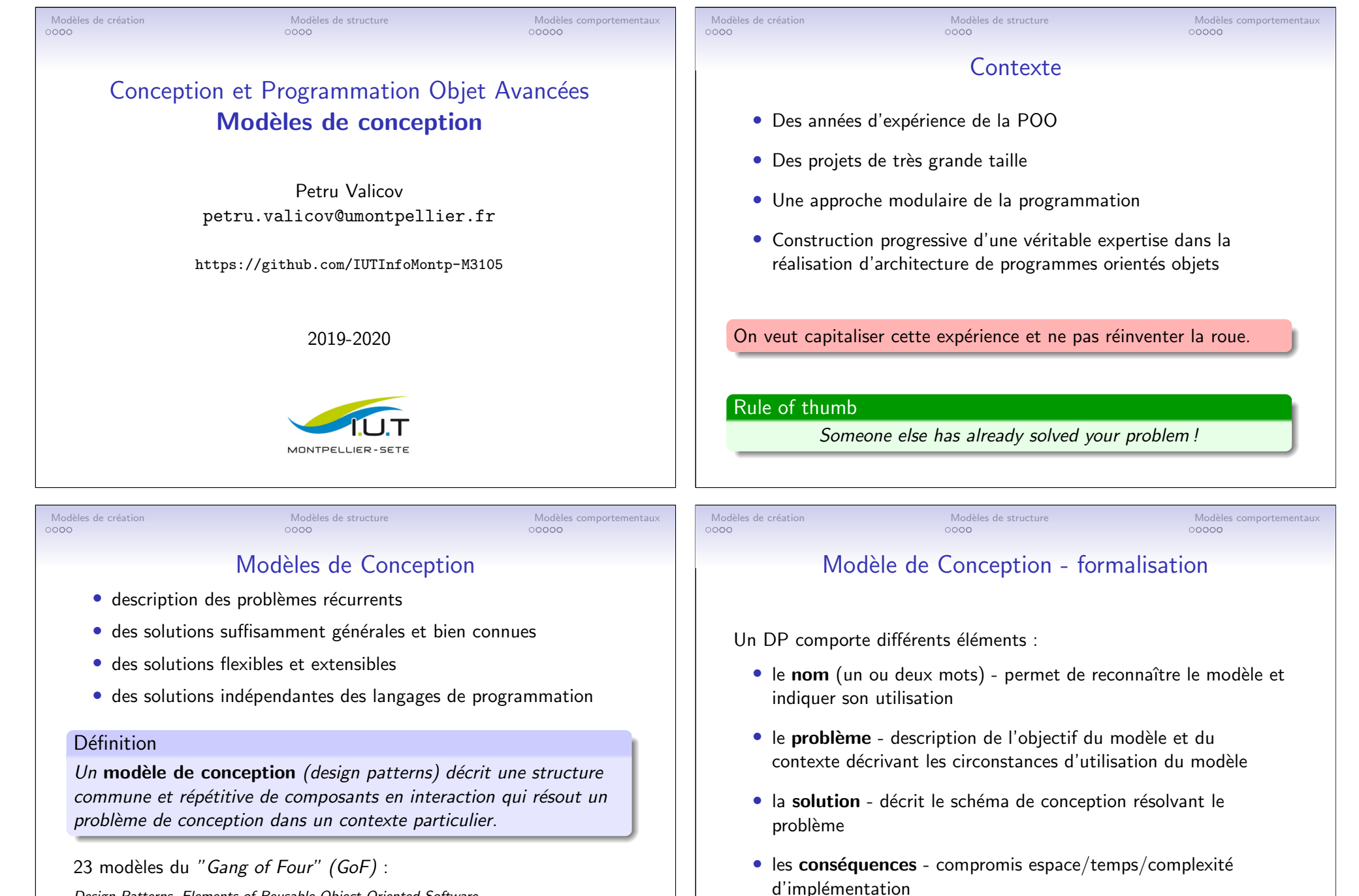

Design Patterns. Elements of Reusable Object Oriented Software. Erich Gamma, Richard Helm, Ralph Johnson and John Vlissides. Addison Wesley, 1995.

Vous en avez déjà utilisé sans (peut-être) le savoir

### Modèles de création de la modèles de structure de la modèles de structure de la modèles comportementaux<br>0000 0000

## Modèles de Conception - utilité

Un bon modèle de conception :

- résout un problème récurrent
- correspond à une solution éprouvée
- est généralement indépendant du langage de programmation
- · favorise la réutilisabilité, l'extensibilité, etc.

### Méfiez-vous :

- pas de magie  $\implies$  il faut quand-même réfléchir
- pas de solution universelle prête à l'emploi
- · pas de bibliothèque de classes réutilisables

## Les objectifs des DP

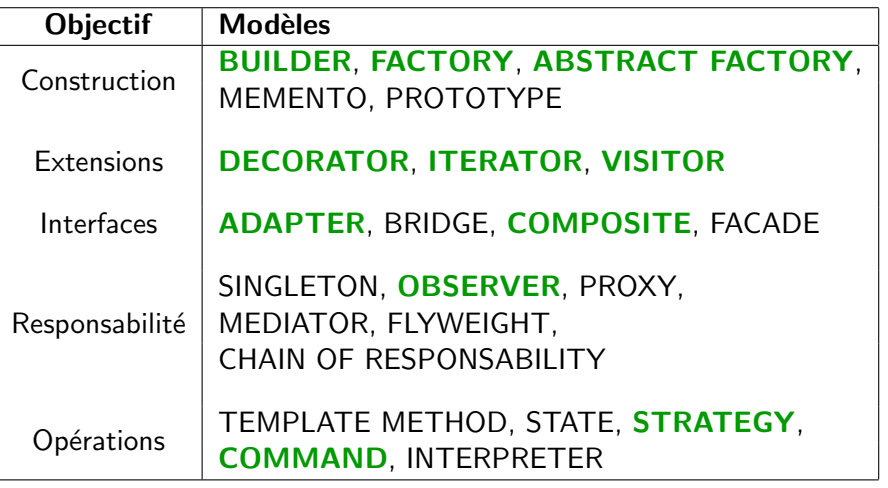

#### Mod`eles de cr´eation Mod`eles de structure Mod`eles comportementaux Modèles de créati[on](#page-7-0) Motivation : • simplifier la création des objets • séparer les mécanismes de création du reste · masquer au client les détails de création Principes généraux : • renforcer l'indépendance entre l'utilisation des objets et leur création • encapsuler l'information sur les classes concrètes utilisées • cacher la façon dont les instances sont créées/assemblées Mod`eles de cr´eation Mod`eles de structure Mod`eles comportementaux Builder - motivation public class Employe { private int numeroId; private String nrINSEE, nom, prenom; private int echelon; private LocalDate dateNaissance; private double base, nbHeures; /\* Le constructeur "principal" qui instanciera l'objet \*/ public Employe(String nom, String prenom, String nrINSEE, LocalDate dateNaiss, int echelon, double base, double nbHeures, int numeroId) { this.nom = nom; this.prenom = prenom; this.nrINSEE = nrINSEE; this.dateNaissance = dateNaiss; this.echelon = echelon; this.base = base;  $this.n$ bHeures = nbHeures;  $this.n$ umeroId = numeroId; ا -} Inconvénients de cette construction pour le client : • constructeur trop lourd à utiliser

- 
- rendre les objets réutilisables
- $\bullet$  faciliter les modifications ultérieures
- des problèmes pour rendre des arguments optionnels :
	- constructeurs télescopiques  $\implies$  ? ? ? ? ? ?
	- ajouter des modifieurs pour des attributs  $\implies$  ??????

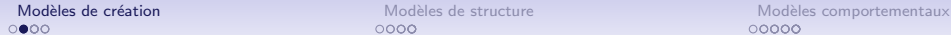

}

}

public class Employe { private int numeroId;

> private int echelon; private LocalDate dateNaissance; private double base, nbHeures; private Employe(Builder builder) { numeroId = builder.numeroId; nrINSEE = builder.nrINSEE; nom = builder.nom; prenom = builder.prenom; dateNaissance = builder.dateNaissance; echelon = builder.echelon;  $base = builder base$ ;  $n$ bHeures = builder.nbHeures;

proposer la création par étapes

private String nrINSEE, nom, prenom;

public static class Builder {  $/* \ldots$  le code ici à droite... \*/

Objectif : Encapsuler la construction d'un objet complexe et

Builder

public static class Builder { private int numeroId, echelon; private String nrINSEE, nom, prenom; private LocalDate dateNaissance; private double base, nbHeures;

> this.nom = nom;  $this.$ prenom = prenom

}

}

}

}

public Builder(String nom, String prenom){

public Builder addNumeroID(int n) { this.numeroId = n; return this;

public Builder addEchelon(int e) { this echelon  $= e$ ; return this;

public Builder addNrINSEE(String n) { this.nrINSEE = n; return this;

Mod`eles de cr´eation Mod`eles de structure Mod`eles comportementaux

## Méthode Fabrique (Factory method)

#### **Motivation**

Dans un framework générique :

- les abstractions définissent les objets et les liens entre eux
- $\bullet$  il y a une multitude d'implémentations de ces abstractions
- le framework n'a pas à gérer les modalités de création

#### **Processus**

• encapsuler l'information sur le type concret d'objet à créer

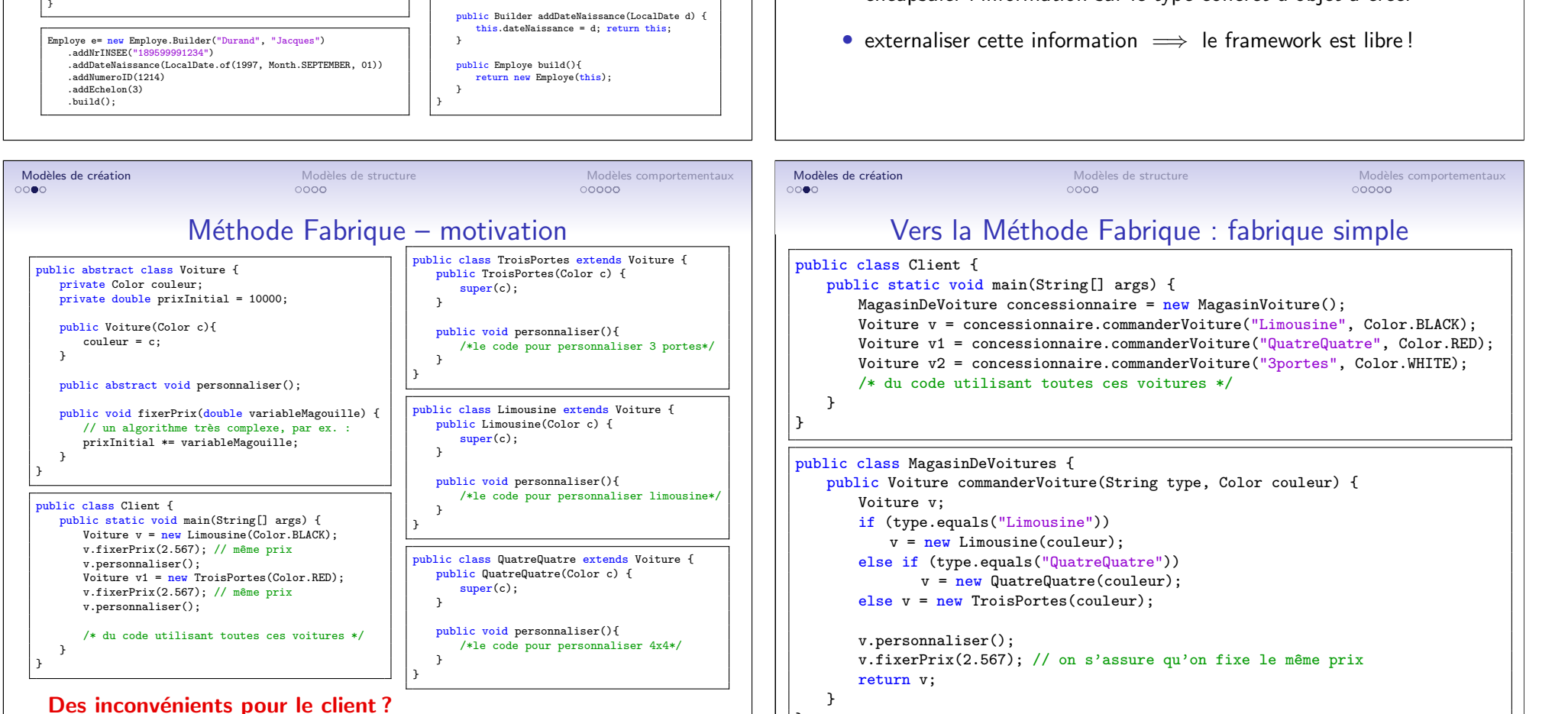

}

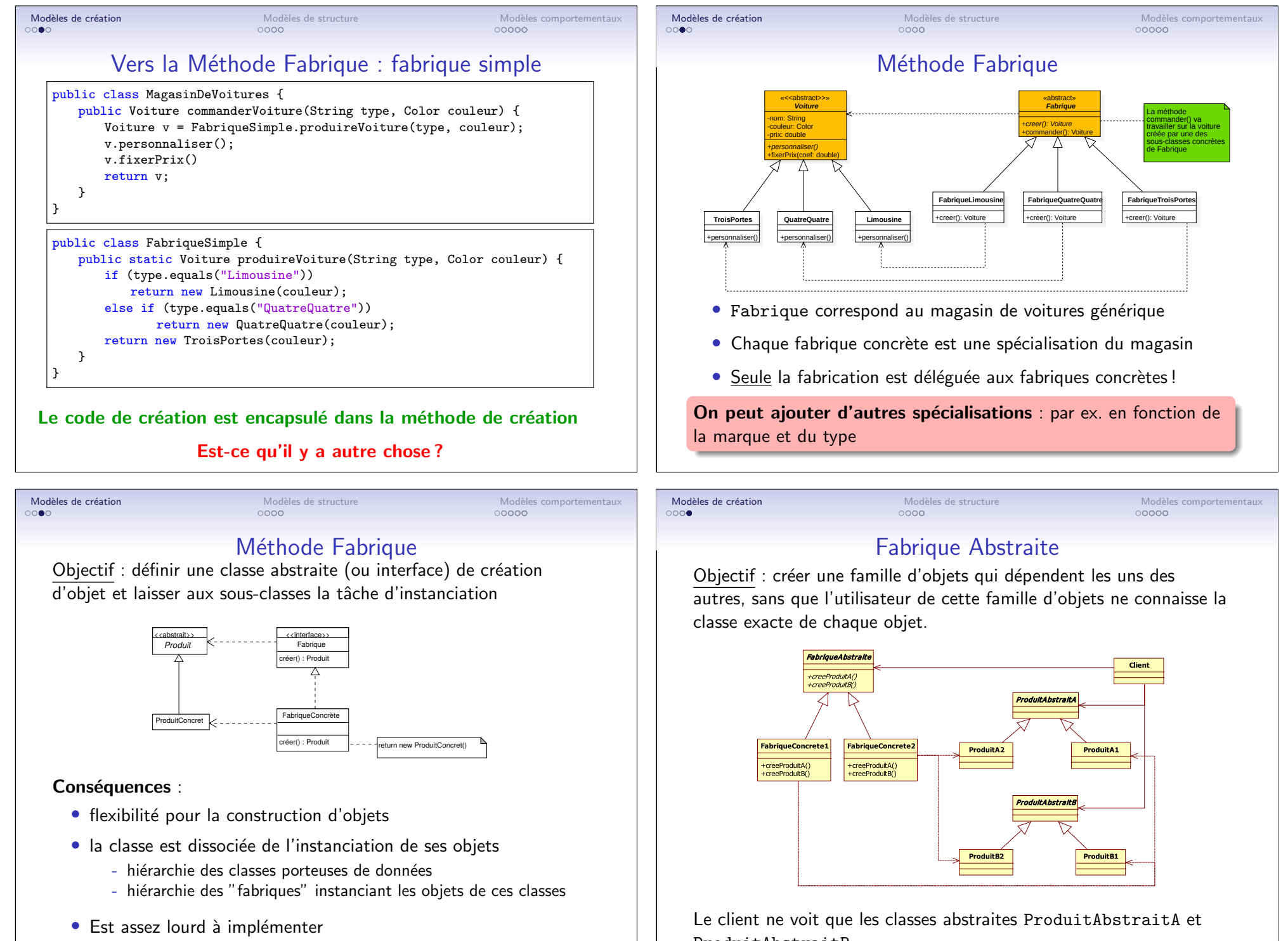

ProduitAbstraitB

La Fabrique Abstraite est un patron de cr´eation.

<span id="page-4-0"></span>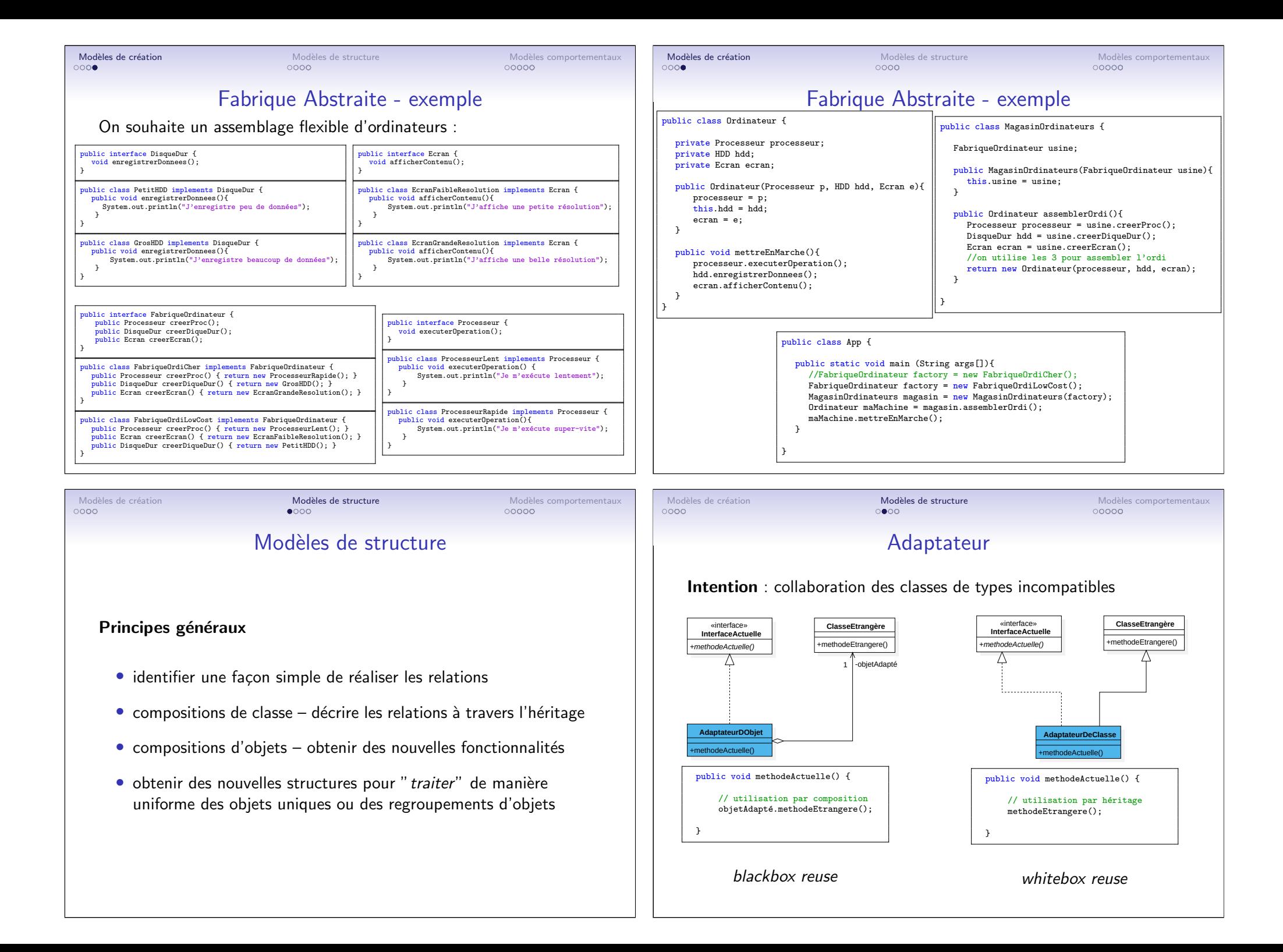

<span id="page-5-0"></span>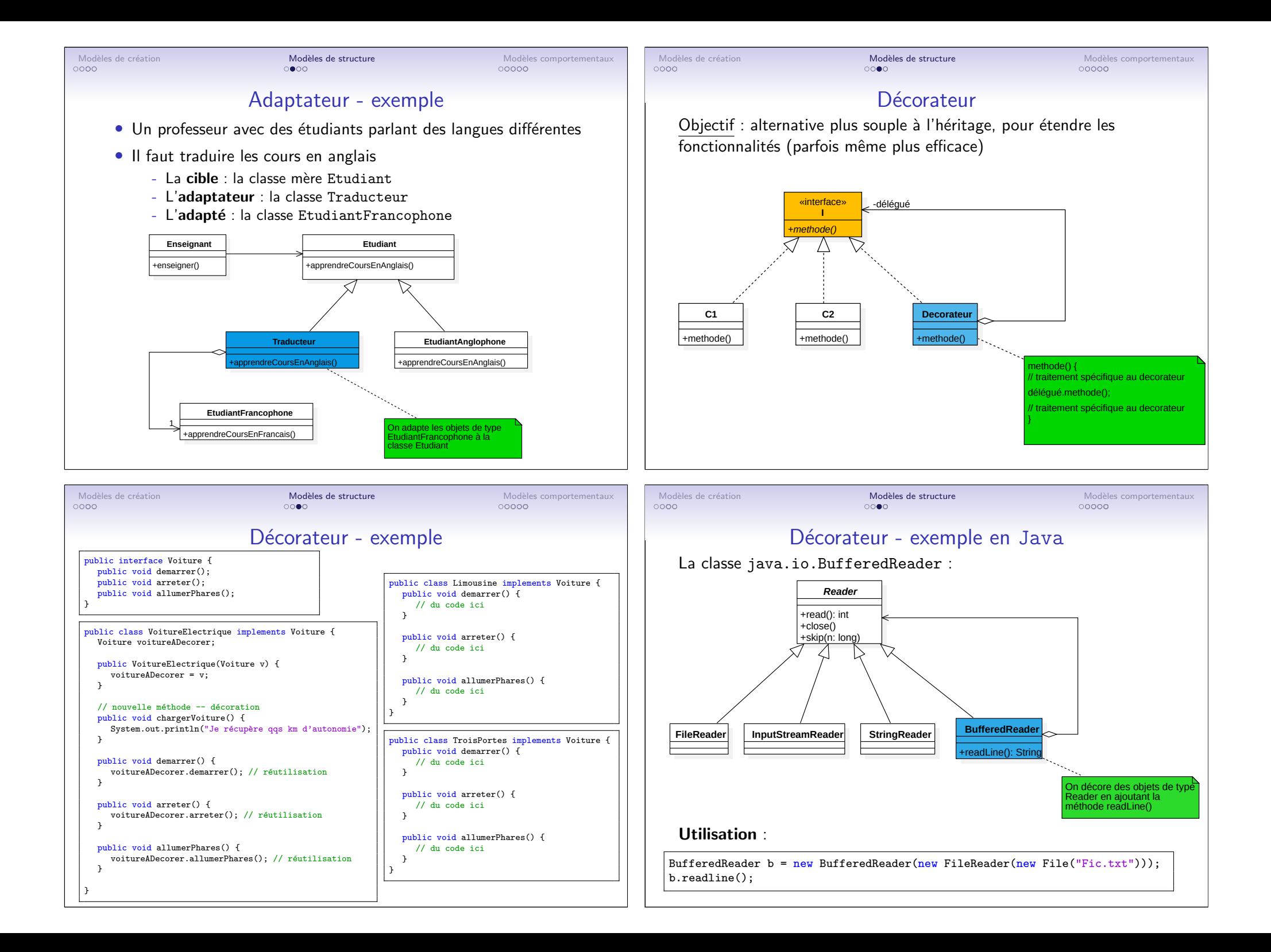

<span id="page-6-0"></span>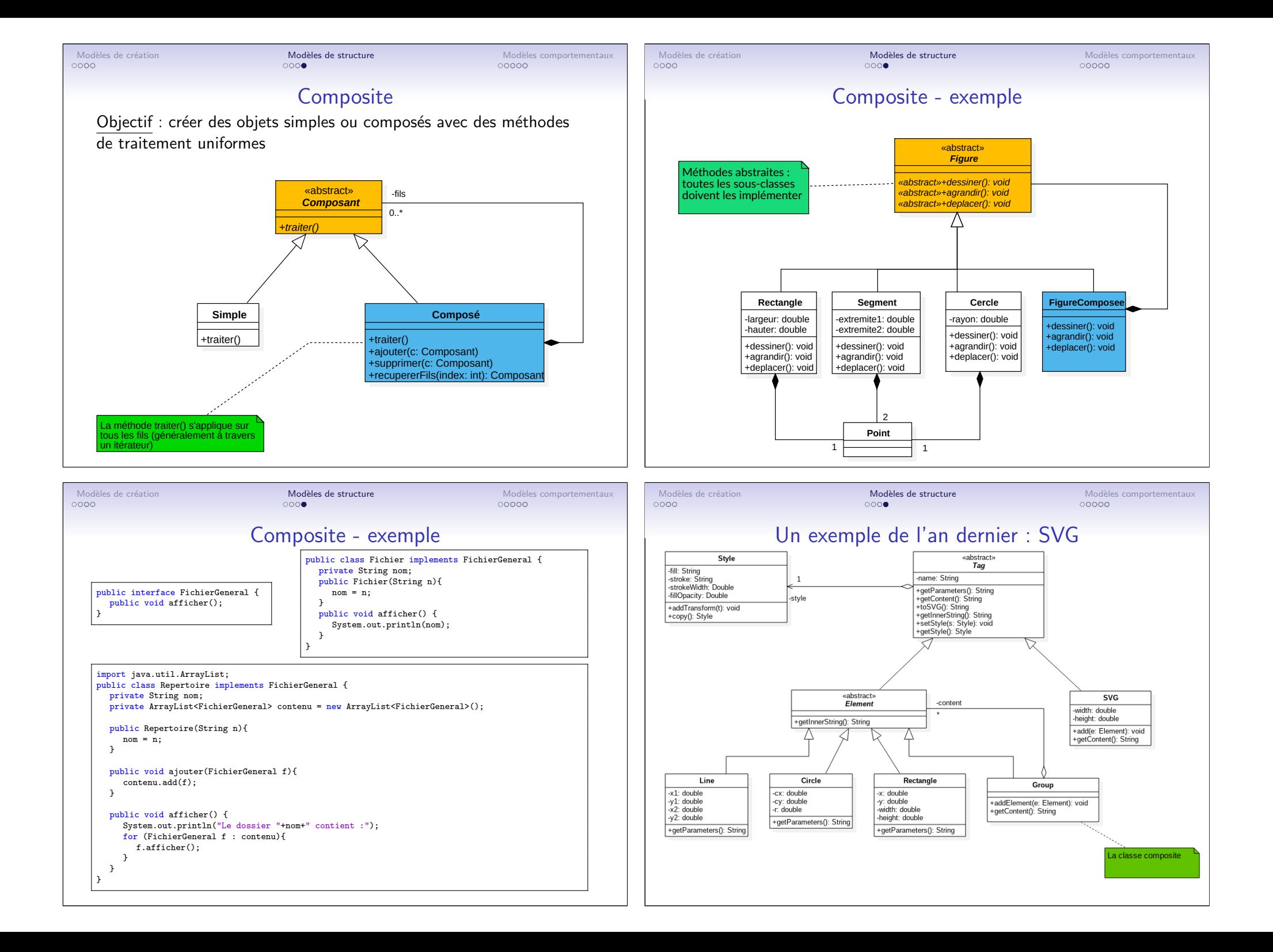

<span id="page-7-0"></span>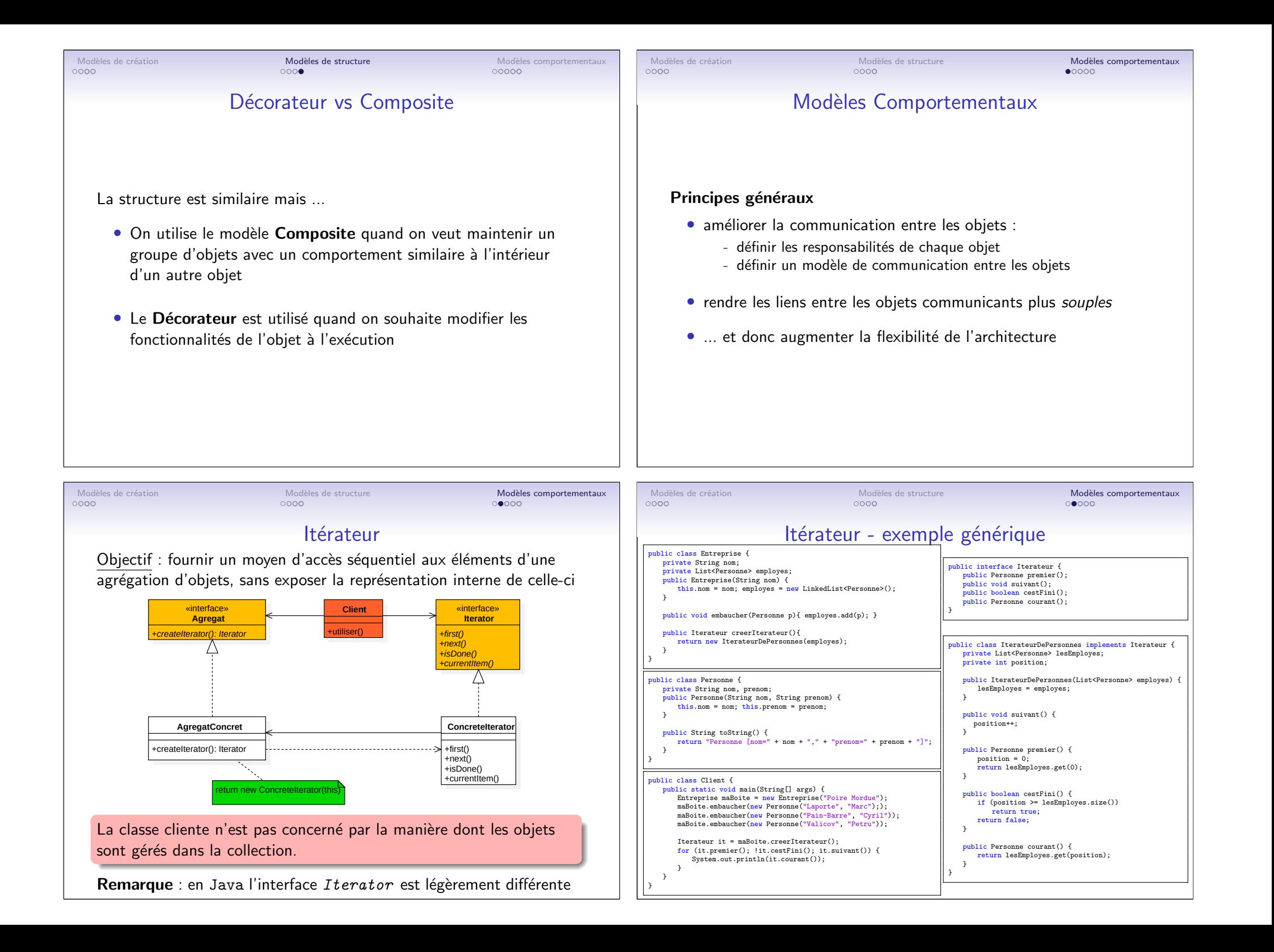

<span id="page-8-0"></span>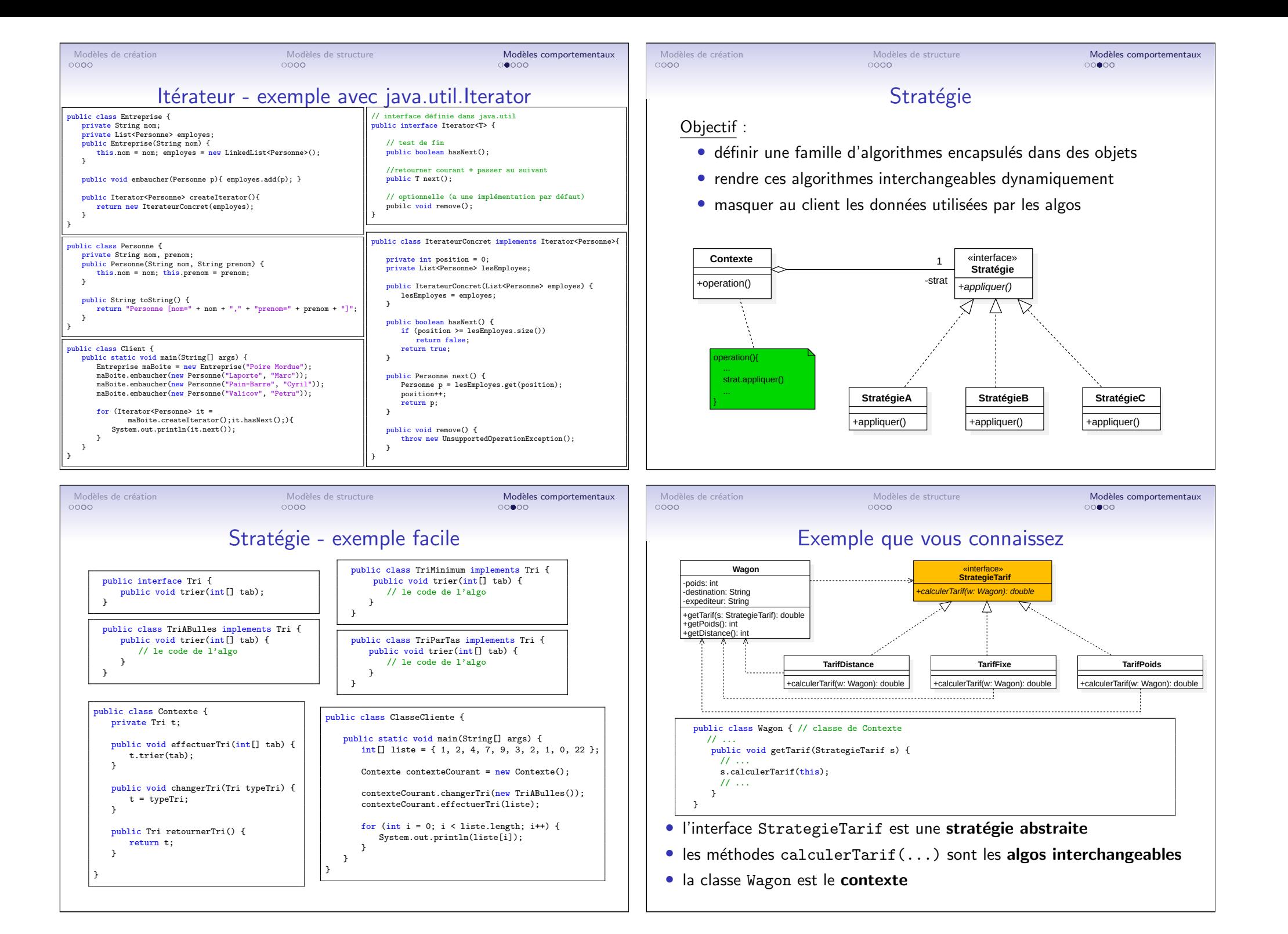

<span id="page-9-0"></span>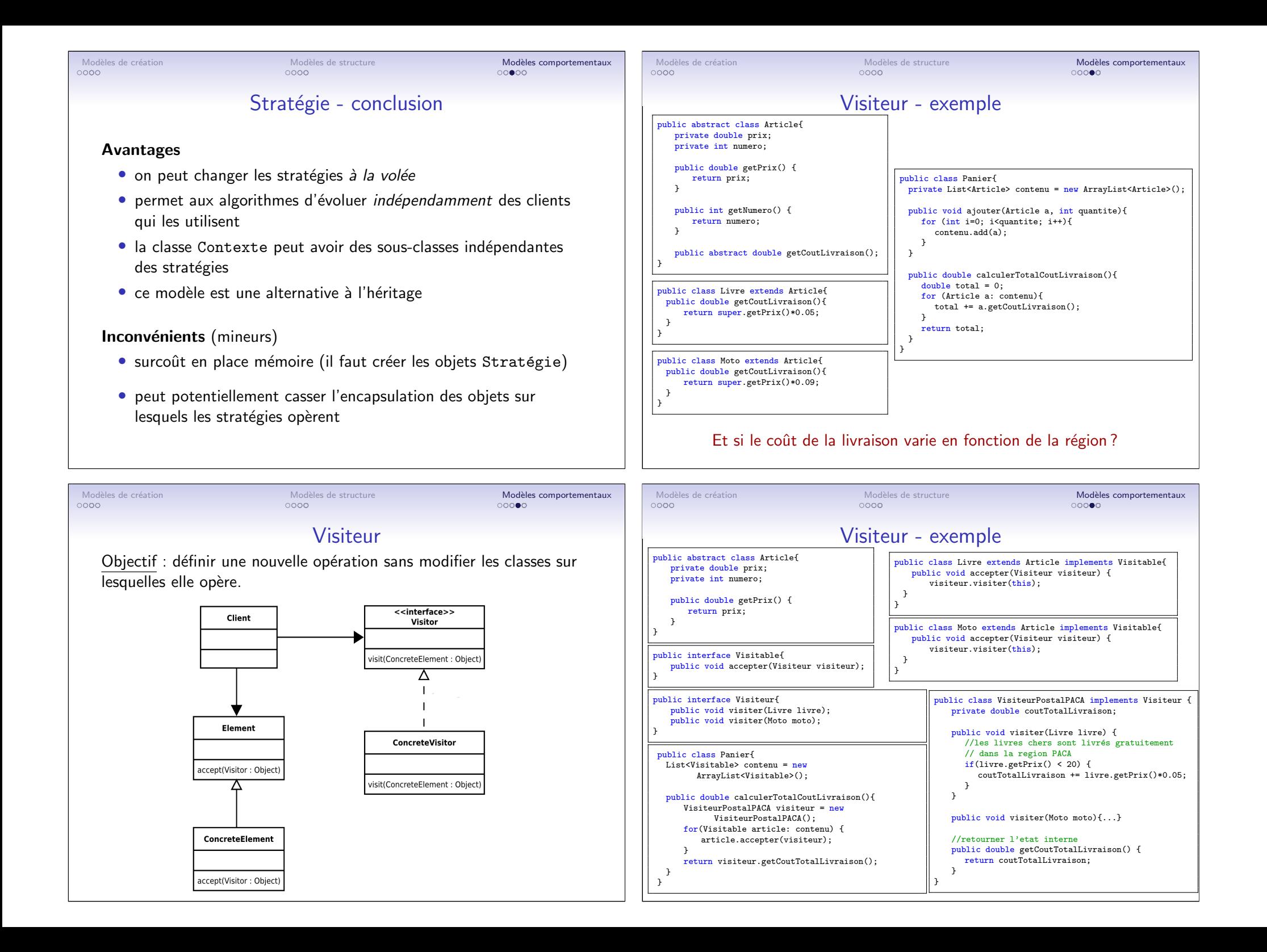

Avantages

éléments

Inconvénients

**Conseil** 

### Modèles de création de la modèles de structure de structure de la modèles comportementaux<br>0000 doce de comportementaux

• Permet l'ajout facile de nouvelles opérations

• " Probablement le modèle le plus compliqué"

• Préserve l'intégrité des classes

Visiteur - conclusion

• Les visiteurs peuvent changer d'état lors de la visite des

• Ajouter des nouveaux éléments concrets est plus difficile

Le Visiteur est très puissant, mais il faut l'utiliser avec discernement.

• Peut casser l'encapsulation (de l'élément visitable)

}

}

public interface Sujet {

# observateur

Objectif : lorsqu'un objet change, tous les objets liés sont notifiés et  $\overline{m}$  is  $\overline{a}$  jour • Pour le patron Etat, plusieurs op´erations peuvent ˆetre associ´ees `a un ´etat. ´ g) Patron Observateur

Exemple : une application peut comporter plusieurs représentations graphiques pour un même objet

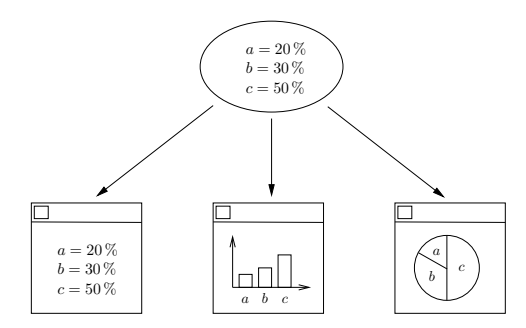

## Comment notifier les représentations graphiques des changements ?

Observateur - exemple

public void update(double taux, String banque, String type) {

public void update(double taux, String banque, String type) { System.out.println("Internet: le taux a été mis à jour : "); System.out.println(" -- le nouvel taux : " + taux); System.out.println(" -- c'est chez la banque : " + banque);

 $\overrightarrow{S}$  System.out.println(" -- le nouvel taux : " + taux); System.out.println(" -- c'est la banque : " + banque);

System.out.println("Journal: le taux " + type+ " a été mis à jour");

Modèles de création de la modèles de structure de la modèles comportementaux de la modèles comportementaux de la modèle de structure de la modèle de structure de la modèle de la modèle de la modèle de la modèle de la modèl

autrement dit, pouvant à la pouvant à la pouvant à la pouvant à la pouvant à la pouvant à la pouvant à la pouv On d´efinit une interface Observateur qui contient une m´ethode miseAJour.

public interface Observateur {

public class Journal implements Observateur {

public class Internet implements Observateur {

It interiate observateur i<br>public void update(double taux, String banque, String type);

public void enregistrerObservateur(Observateur obs); public void supprimerObservateur(Observateur obs);

public void notifierObservateurs();

 $\rightarrow$ }

} }

On d'éles de création de la suivant de suivant de suivant de suivant de suivant de suivant servir de suivant s<br>Décrite de suivant servir de suivant servir de suivant servir de suivant servir de suivant servir de suivant s

<span id="page-10-0"></span>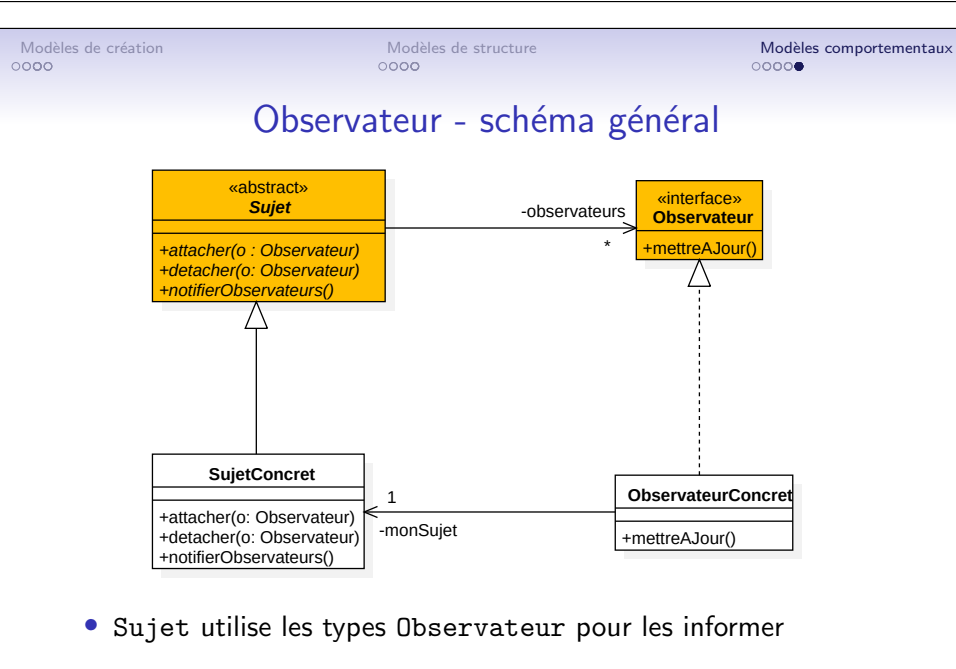

· ObservateurConcret utilise des données fournies par SujetConcret pour effectuer la mise à jour

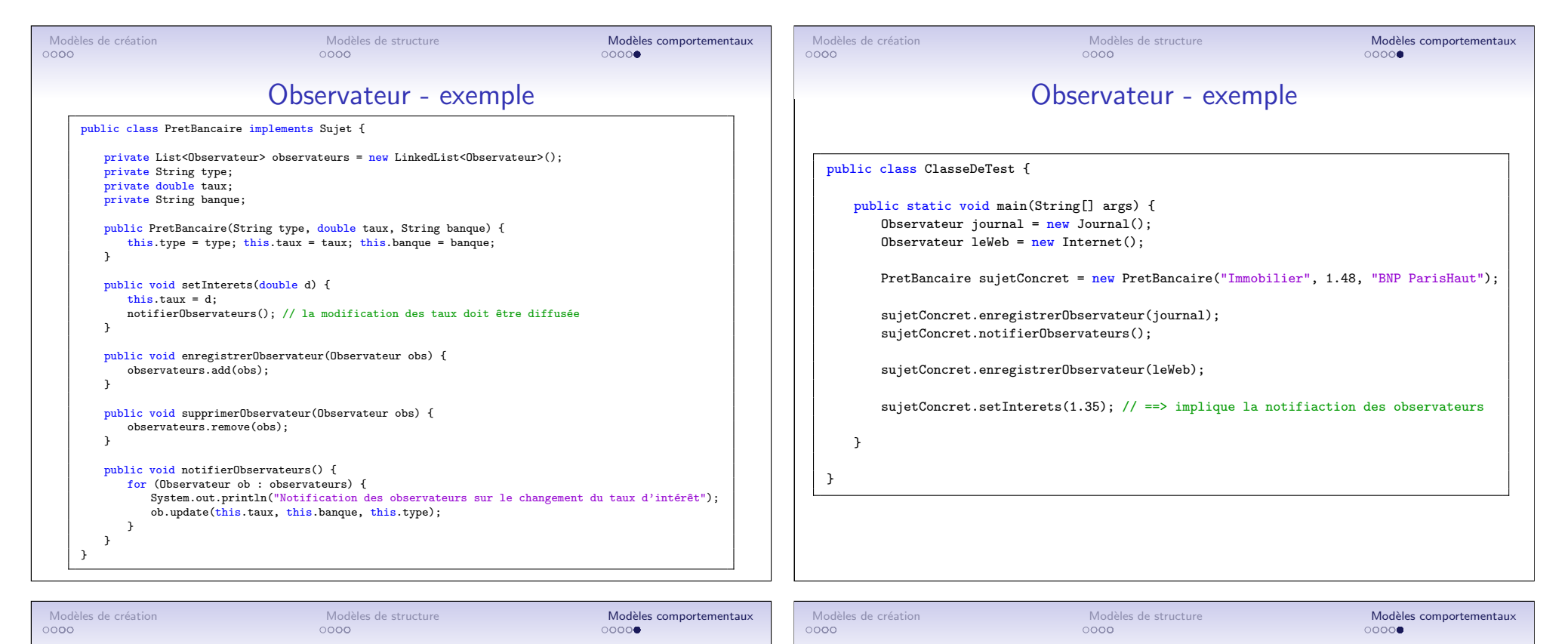

## Observa[teur - Mod](#page-4-0)èle-Vue-Contrôleur (MVC)

<span id="page-11-0"></span>Le MVC est un exemple classique d'implémentation de Observateur :

- Le modèle : conserve toutes les données relatives à l'application (sous quelque forme que ce soit : base de données, fichiers...) et contient la logique métier de l'application.
- La vue : a pour rôle d'offrir une présentation du modèle (IHM par exemple). On peut avoir de nombreuses vues pour un même modèle.
- Le contrôleur : répond aux actions de l'utilisateur. Il traduit les événements de la vue en modifications du modèle et définit également la manière dont la vue doit réagir face aux interactions de l'utilisateur.

## Les DP - Conclusion

- Les bons concepteurs/programmeurs réutilisent les solutions existantes
- N'utilisez pas les modèles de conception si vous ne les comprenez pas!
	- parfois la vie est plus simple sans patterns
	- utilisez les DP que si vous développez à long terme

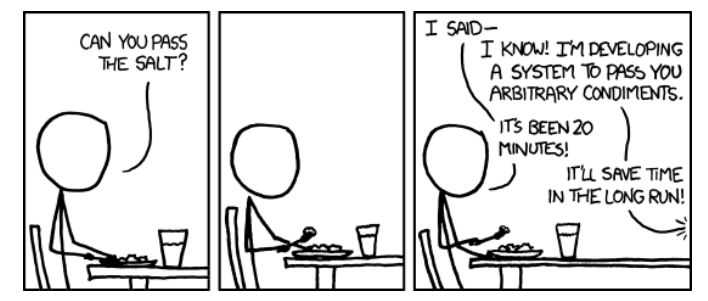

Gare aux patrons abîmés et aux anti-patrons (antipatterns) ! https://en.wikipedia.org/wiki/Anti-pattern